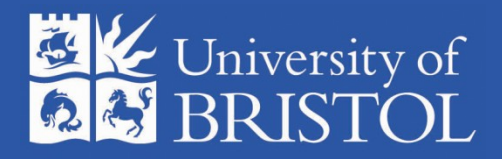

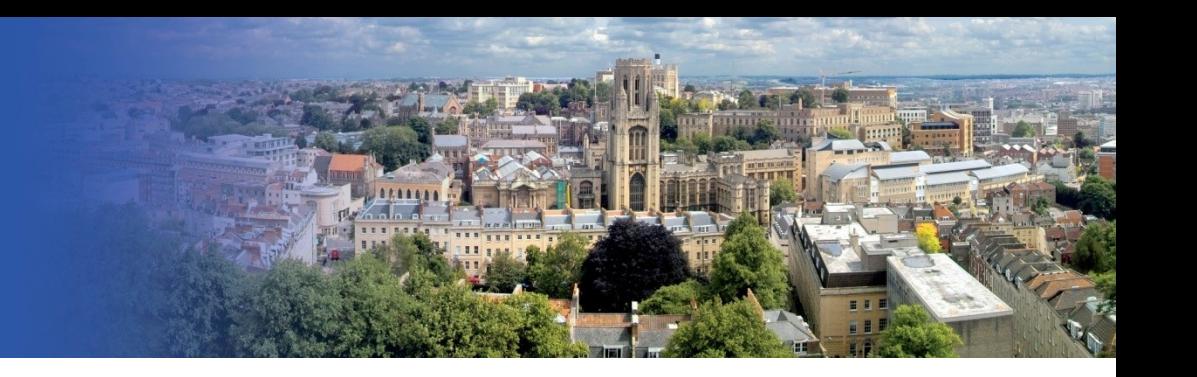

# Meta-regression in Stata: **metareg**

#### 2010 UK Stata Users Group Meeting 10 September, LSHTM, London

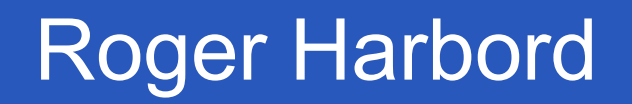

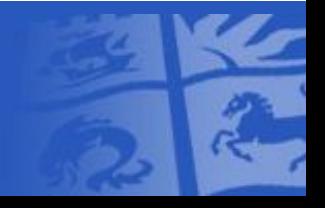

#### Acknowledgements

- Stephen Sharp (MRC Epidemiology Unit, Cambridge, UK)
- Julian Higgins
- Simon Thompson (MRC Biostatistics Unit, Cambridge, UK)

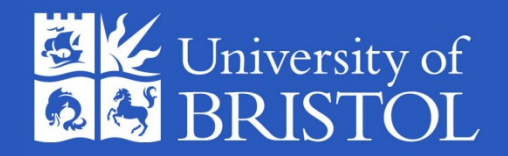

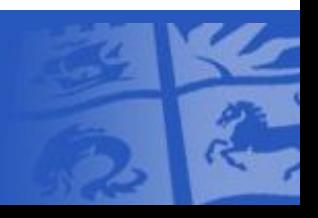

#### **K** Example: exercise for depression

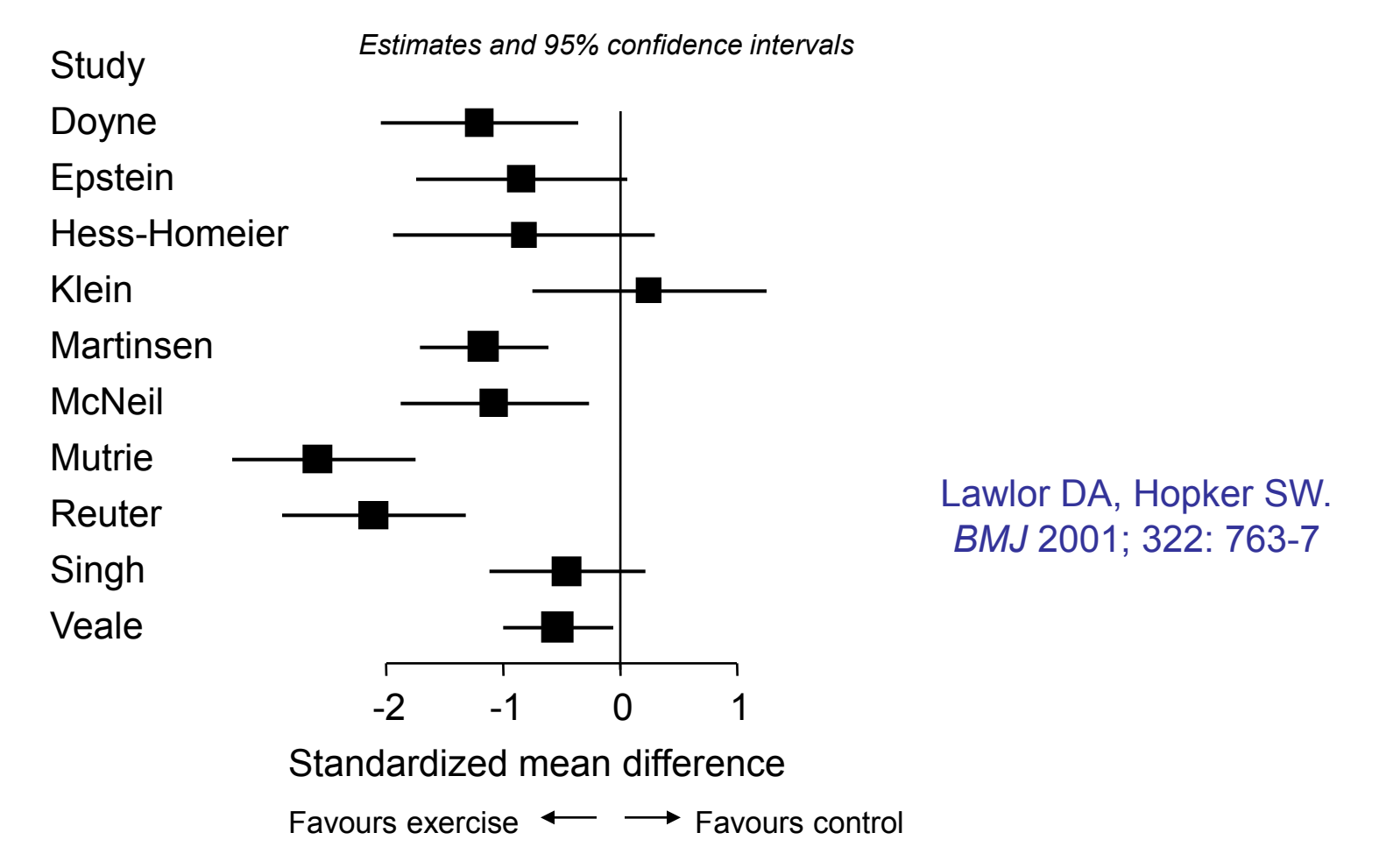

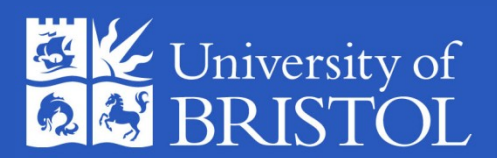

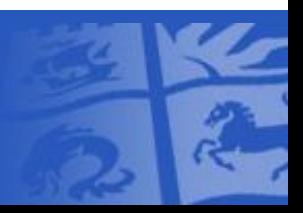

#### Meta-regression to compare subgroups

- Assumes the between-study variance  $\tau^2$  is the *same* in all subgroups
	- Sensible when some or all subgroups have few studies
- Estimates the difference in treatment effect between subgroups
- Example: Long duration *vs.* short duration Difference in SMD =  $0.5$  (95%CI:  $-0.5$  to 1.5),  $p = 0.32$ 
	- longer duration trials have a *less negative* SMD
	- i.e. treatment effect is *smaller* in long duration trials
- Weak statistical evidence for this being a true effect
	- but dichotomization reduces statistical power

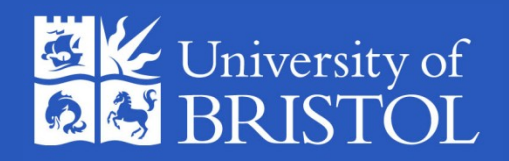

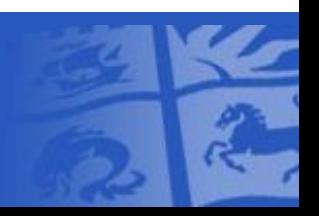

#### Meta-regression with a continuous study characteristic

*Estimates and 95% confidence intervals*

- Predict effect according to length of follow-up
- SMD decreases by 0.18 (95%CI: 0.02 to 0.34) for each extra week of treatment
- $(p = 0.008)$

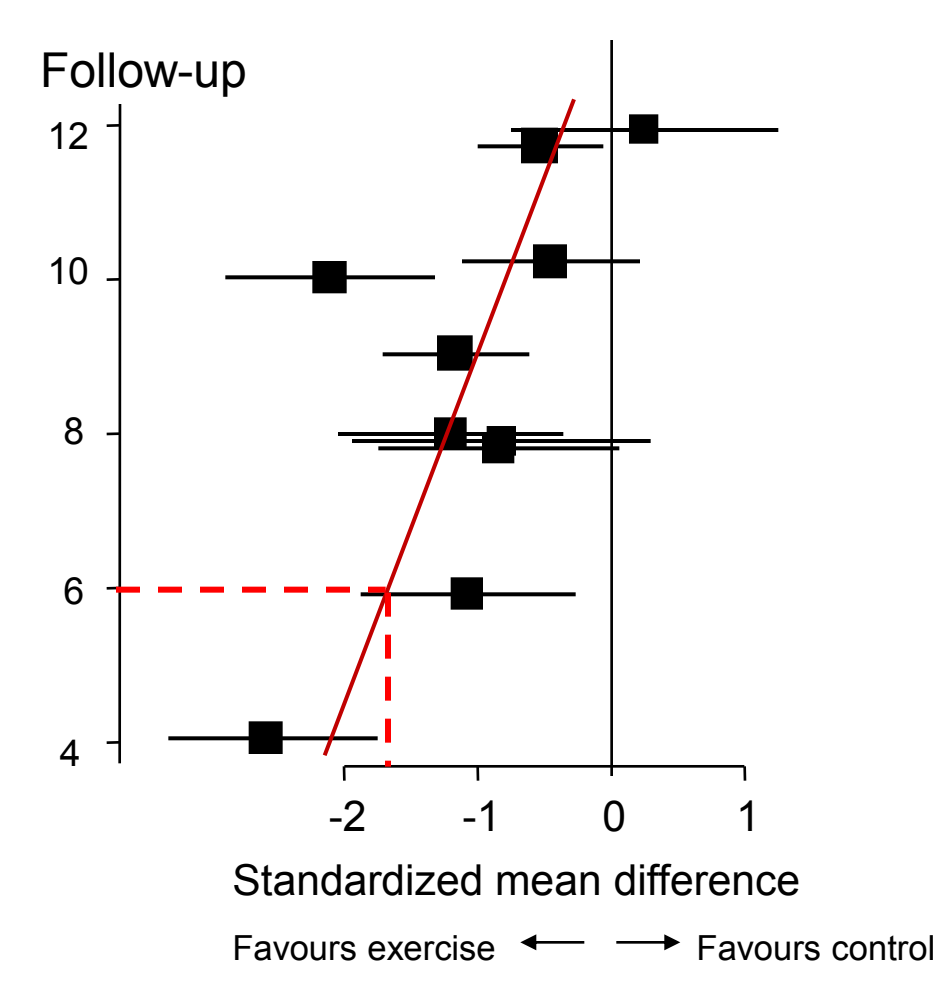

#### ‗Bubble plots'

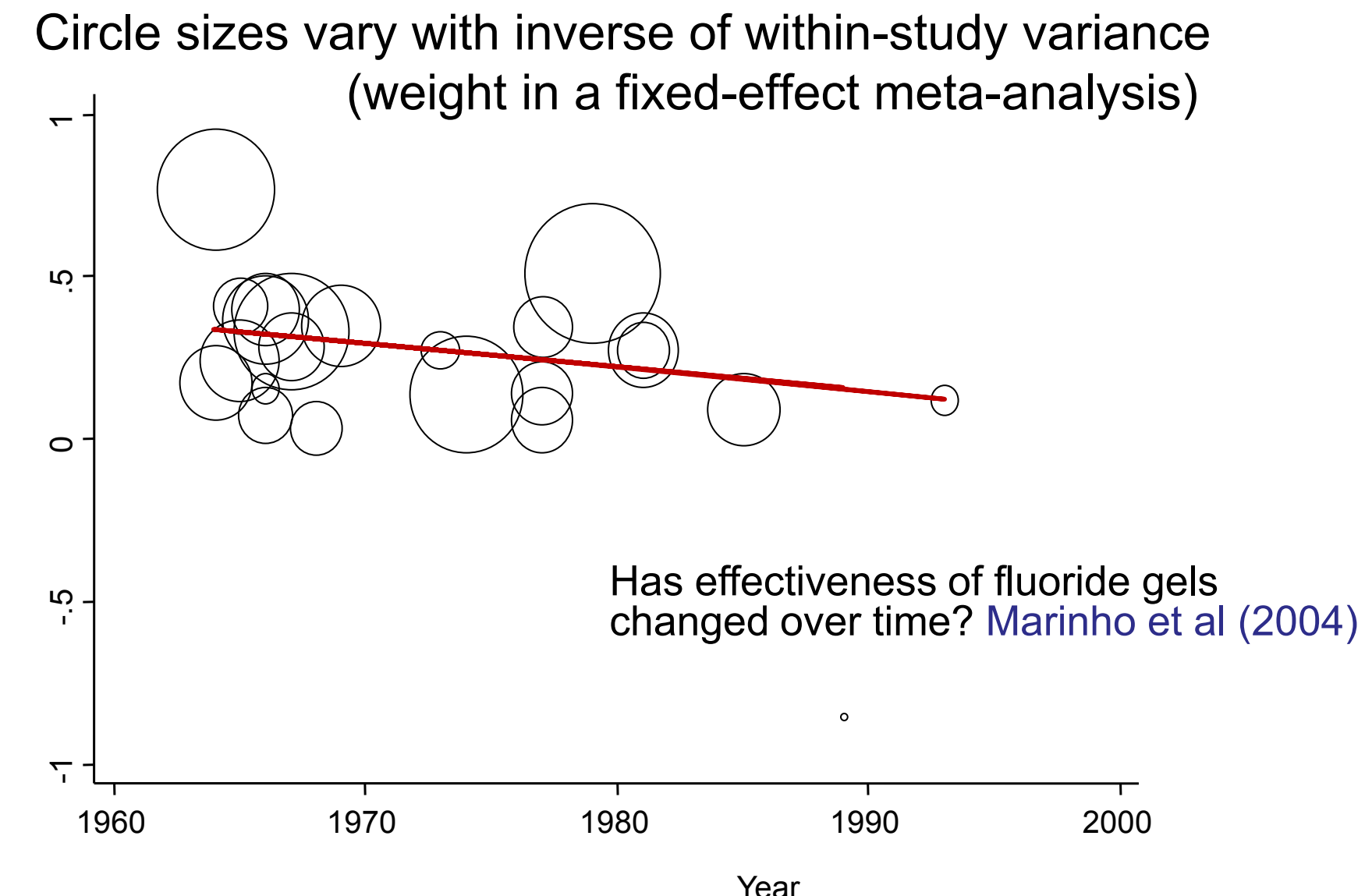

#### Problems and pitfalls

- Choice of explanatory variables and spurious findings
- Confounding by study-level characteristics
- Lack of power
- Aggregation bias (ecological bias)

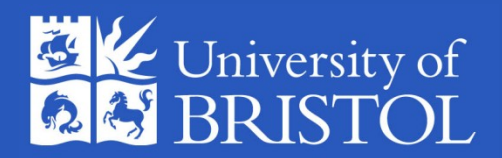

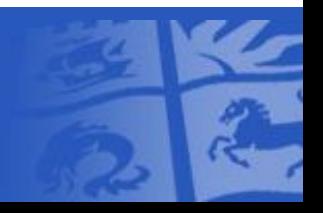

#### **K** Further reading

For more on planning and interpretation of metaregression analyses see:

- Thompson S & Higgins JPT *Statistics in Medicine* 2002
- Higgins & Thompson *Statistics in Medicine* 2004
- Thompson & Higgins *The Lancet* 2005

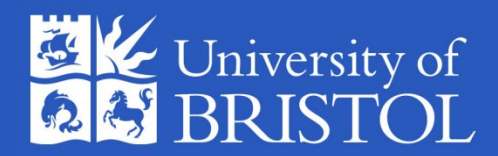

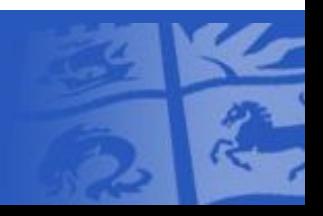

#### **K** Meta-regression in Stata

- **metareg** was originally written by Stephen Sharp in 1998 (sbe23 in STB 42)
- Rewritten by me from 2004 onwards
- To install, type **findit metareg** in Stata
- For more explanation and discussion, see Harbord & Higgins *Stata Journal* 2008*;* **8**(4):493-519

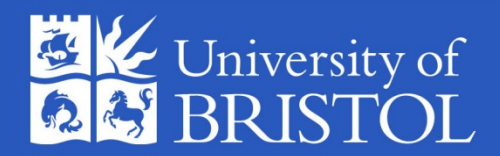

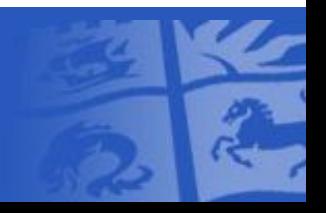

#### Ke My enhancements to metareg

- Improved algorithm for the estimation of the betweenstudy variance,  $\tau^2$ , by residual max. likelihood (REML)
- Modification to the calculation of SEs, p-values, and Cis for coefficients suggested by Knapp and Hartung (2003)
- Various enhancements to the output
- Optional graph of the fitted model with a single covariate
- Option to calculate permutation-based p-values, including an adjustment for multiple testing based on the work of Higgins and Thompson (2004)
- Support for many of Stata's postestimation commands, including predict

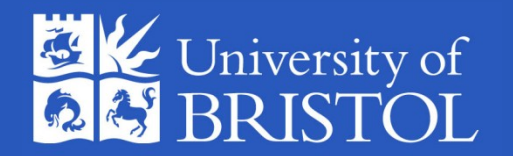

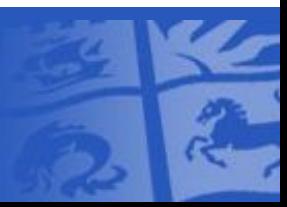

#### Possible future extensions

- I consider metareg to be fairly mature, but there are a couple of possible extensions:
- Restricted iterative generalized least squares (RIGLS) is equivalent to REML (Goldstein *Biometrika* 1989) — option for when REML fails?
- Hedges, Tipton & Johnson (*Research Synthesis Methods* 2010) investigate use of cluster-robust variance estimation for dependent study results.

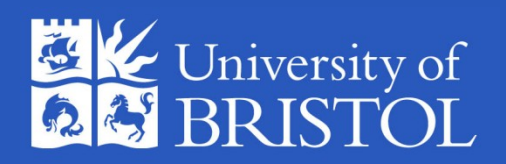

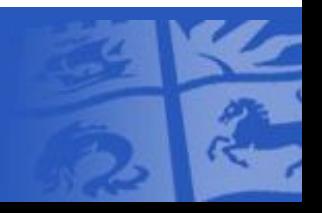

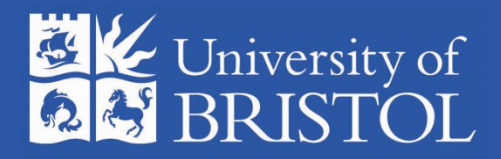

#### Meta-analysis of diagnostic test accuracy studies: metandi & midas

#### 2010 UK Stata Users Group Meeting 10 September, LSHTM, London

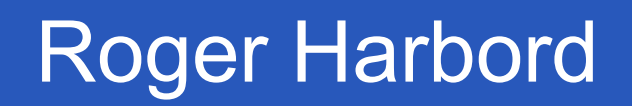

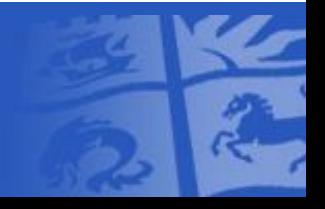

#### Acknowledgements

- Penny Whiting
- Jonathan Sterne
- MRC (grant no. G0801405)
- Petra Macaskill
- Constantine Gatsonis
- Jon Deeks
- Joseph Coveney
- Sophia Rabe-Hesketh
- Susan Mallett

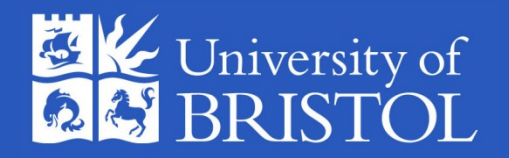

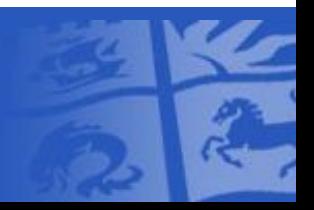

#### **K** Outline

- Diagnostic test accuracy (DTA)
	- Study design
	- Measures
- Methods for meta-analysis of DTA
	- Simple methods
	- Hierarchical models
- Software for meta-analysis of DTA
	- Stata: metandi and midas

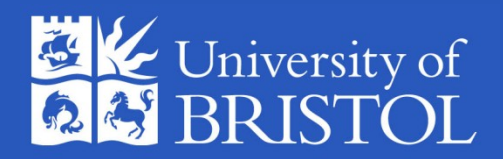

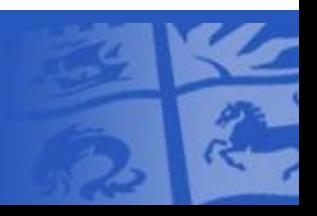

#### **K** Basic Test Accuracy Study

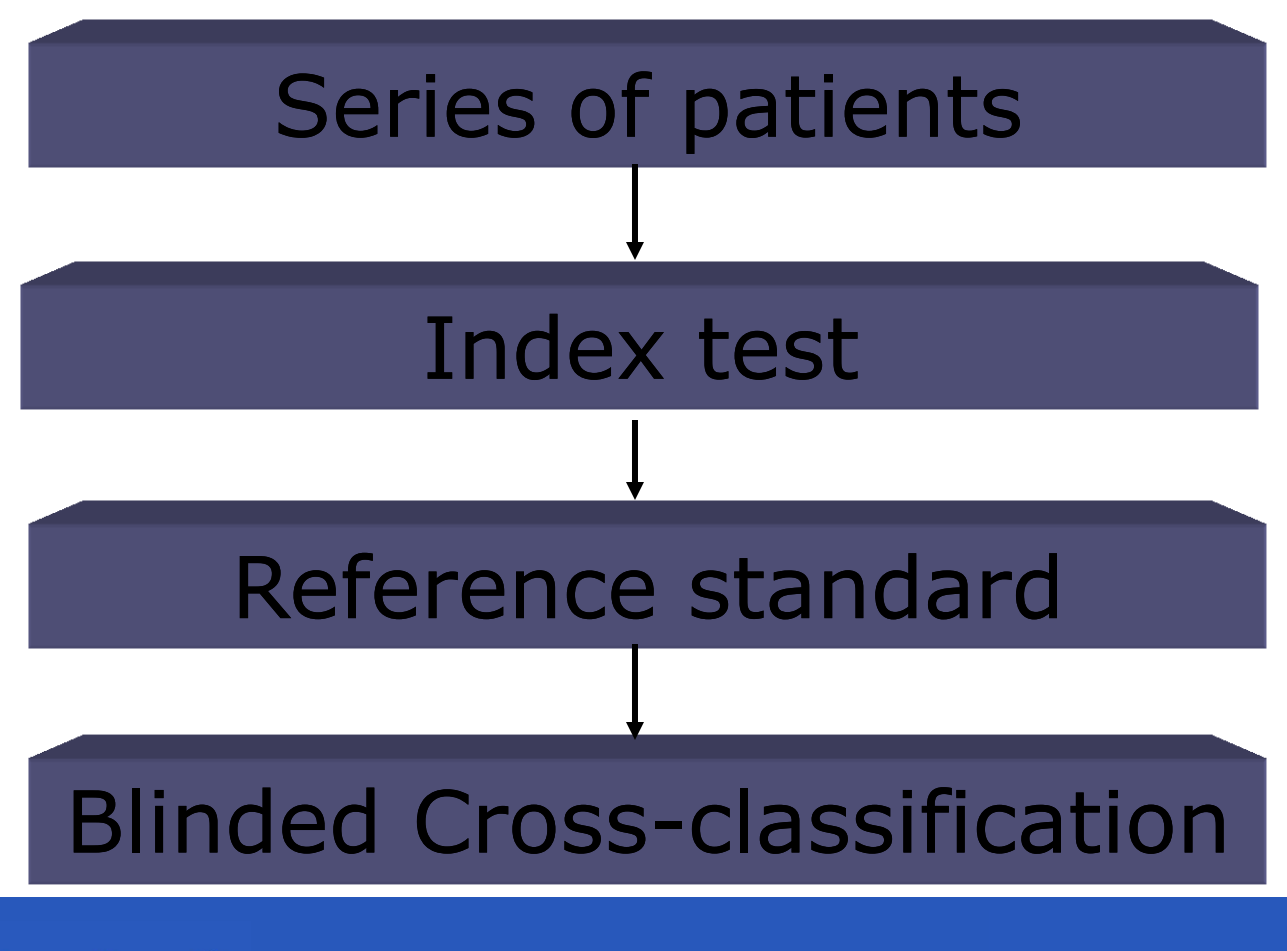

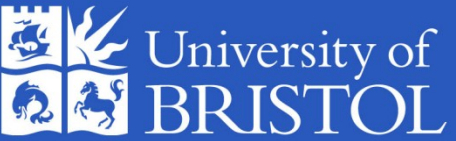

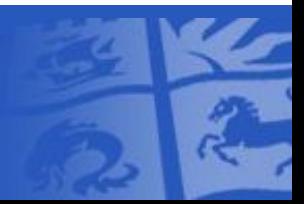

# Measures of diagnostic accuracy

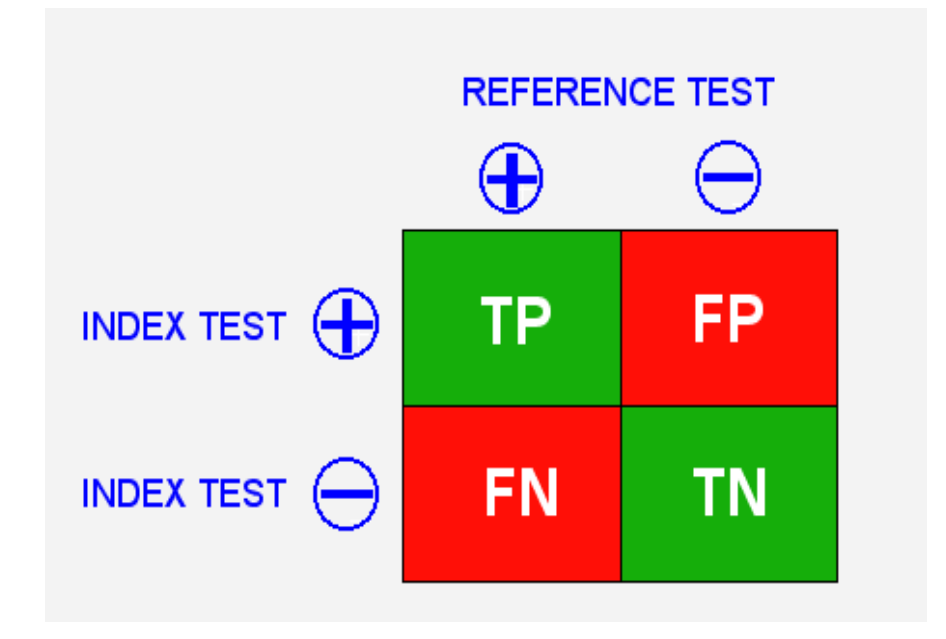

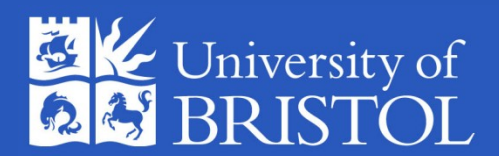

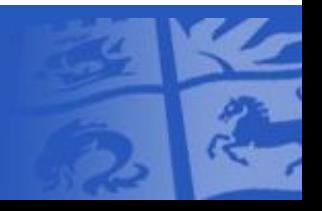

#### Sensitivity and Specificity

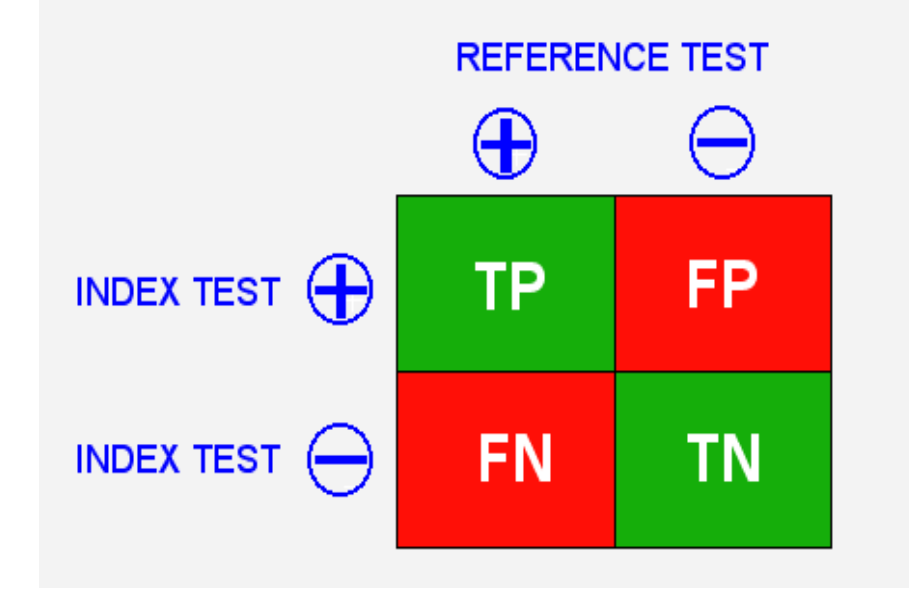

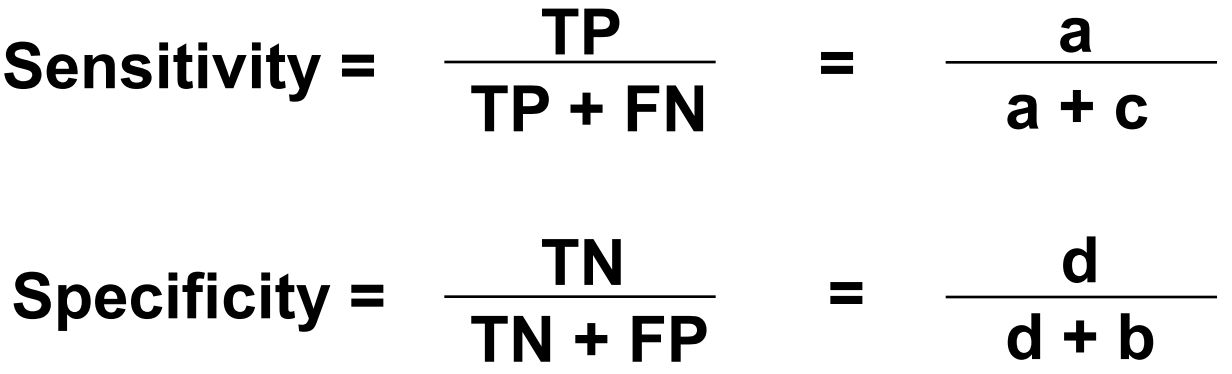

## **K** Sensitivity and Specificity

- Computed along the columns of the 2x2 table:
	- The proportion of those with the condition who have positive test results
	- The proportion of those without the condition who have negative test results
- Clinically not directly useable
- In theory not influenced by the prevalence of the target condition – in practice they are
- Will often vary across populations due to differences in patient spectrum
- Values depend on choice of thresholds

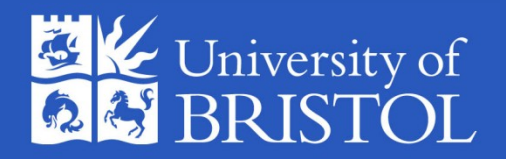

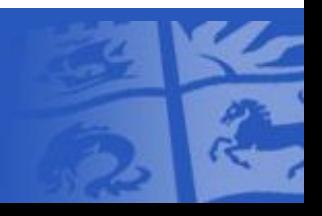

#### Likelihood ratios

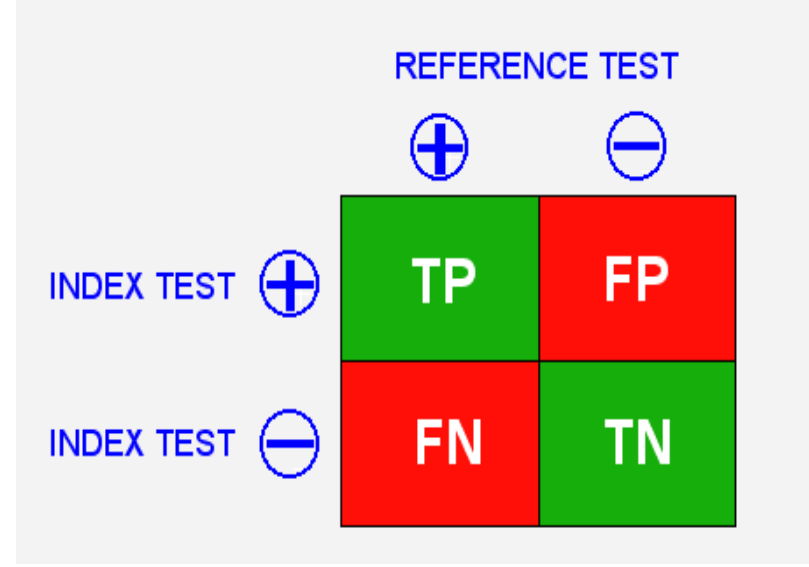

- $LR+$ : True positive rate  $=$  Sensitivity False positive rate **1-Specificity**
- LR-: False negative rate  $=$  1- Sensitivity True negative rate Specificity

#### Likelihood ratios

- Tell us how many times more likely a test result is to be expected in a person with compared to a person without the disease
- Gives direct information on the power of a test to rule in / rule out a condition
- Allows the calculation of post-test probabilities from pre-test probabilities:
	- Post-test Odds= Pre-test Odds x LR

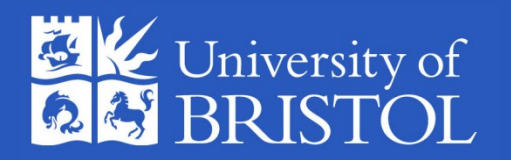

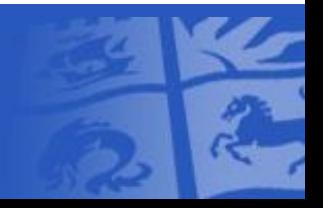

#### Diagnostic odds ratio

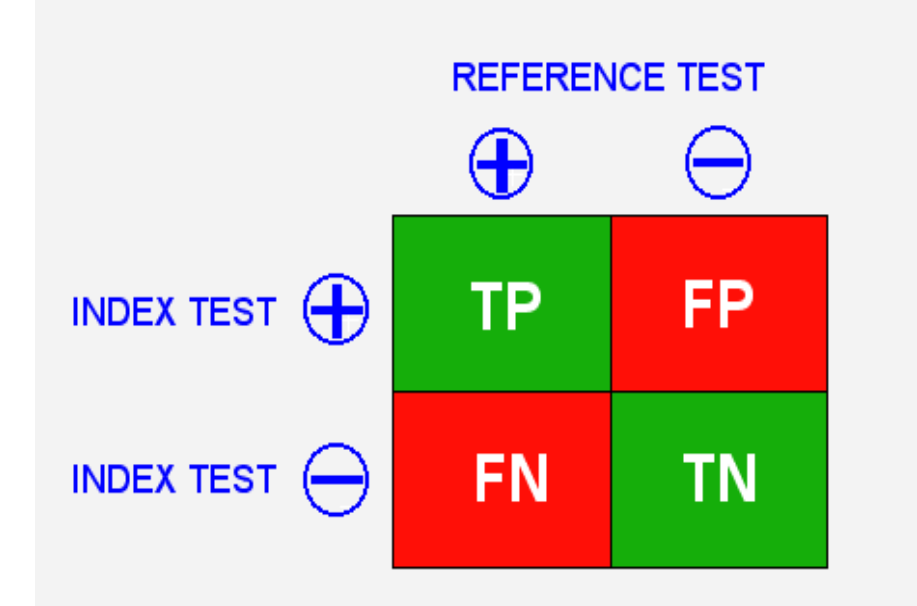

$$
DOR = \frac{TP}{FP} / \frac{FN}{TN} = \frac{sens}{(1-spec)} / \frac{(1-sens)}{spec} = \frac{LR +}{LR -}
$$

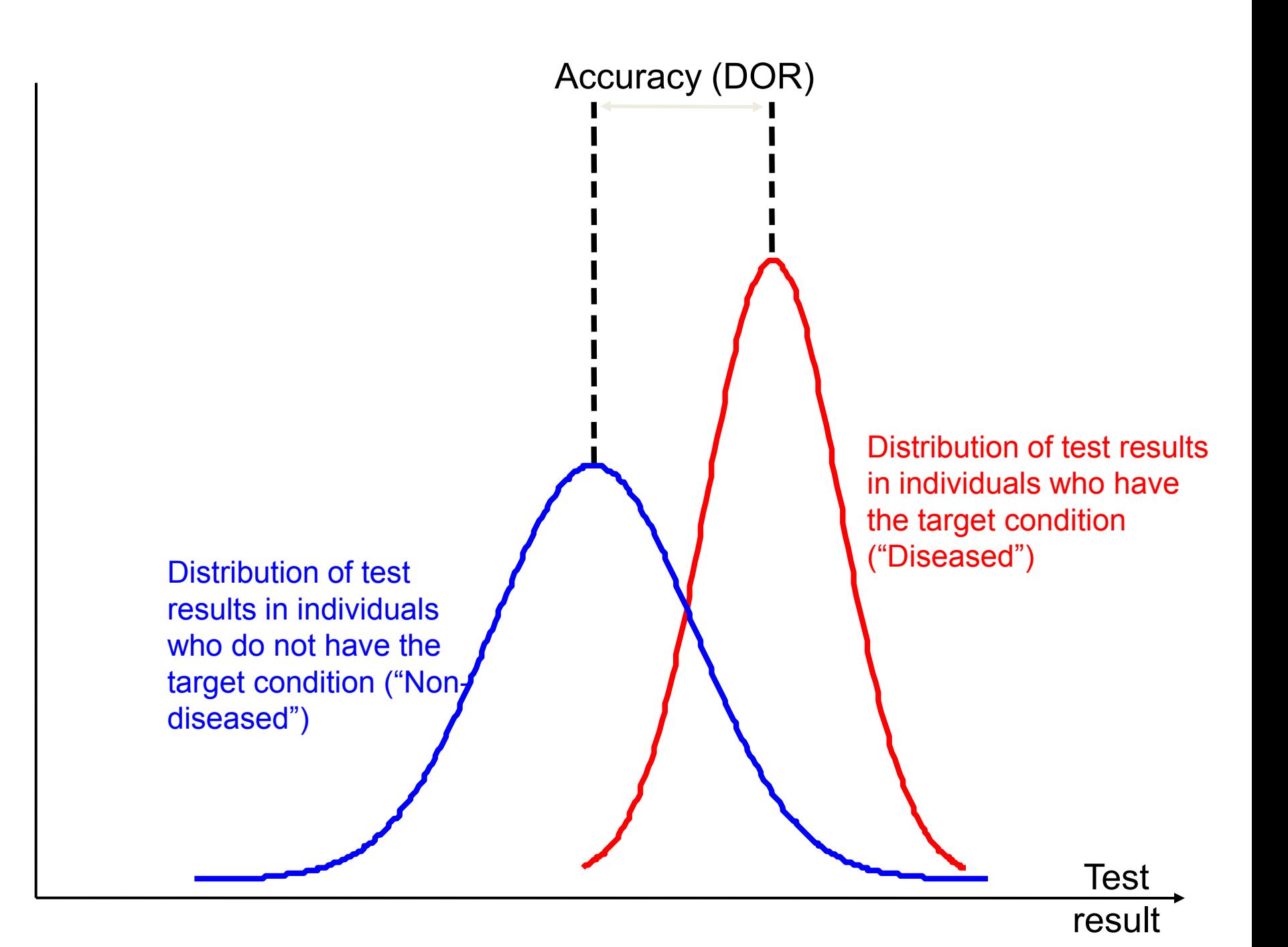

## Diagnostic odds ratio (DOR)

- Overall measure of diagnostic accuracy
- Not useful in clinical practice since it doesn't tell us the implications of positive and negative results

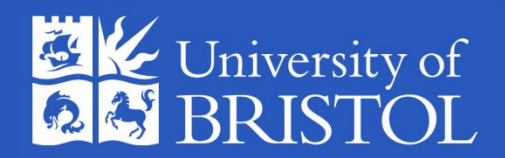

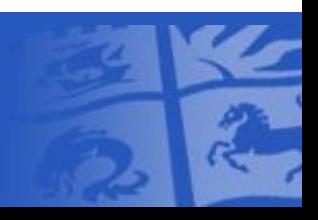

#### What's different about meta-analysis of *diagnostic* studies?

- Observational not randomized, not balanced
- Odds ratios are often huge (100 or more)
- Studies are often small
- Vary widely in design, reporting and risk of bias
- Substantial statistical heterogeneity is usual
- Need to estimate two parameters: sensitivity *and* specificity
- These are typically negatively correlated

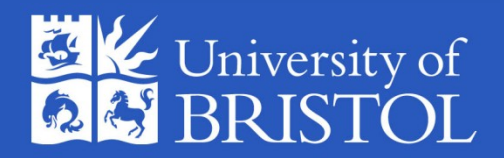

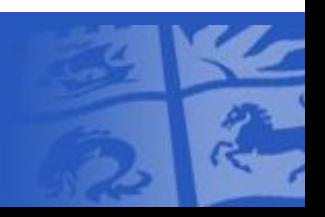

#### Example: Alvarado score in suspected acute appendicitis

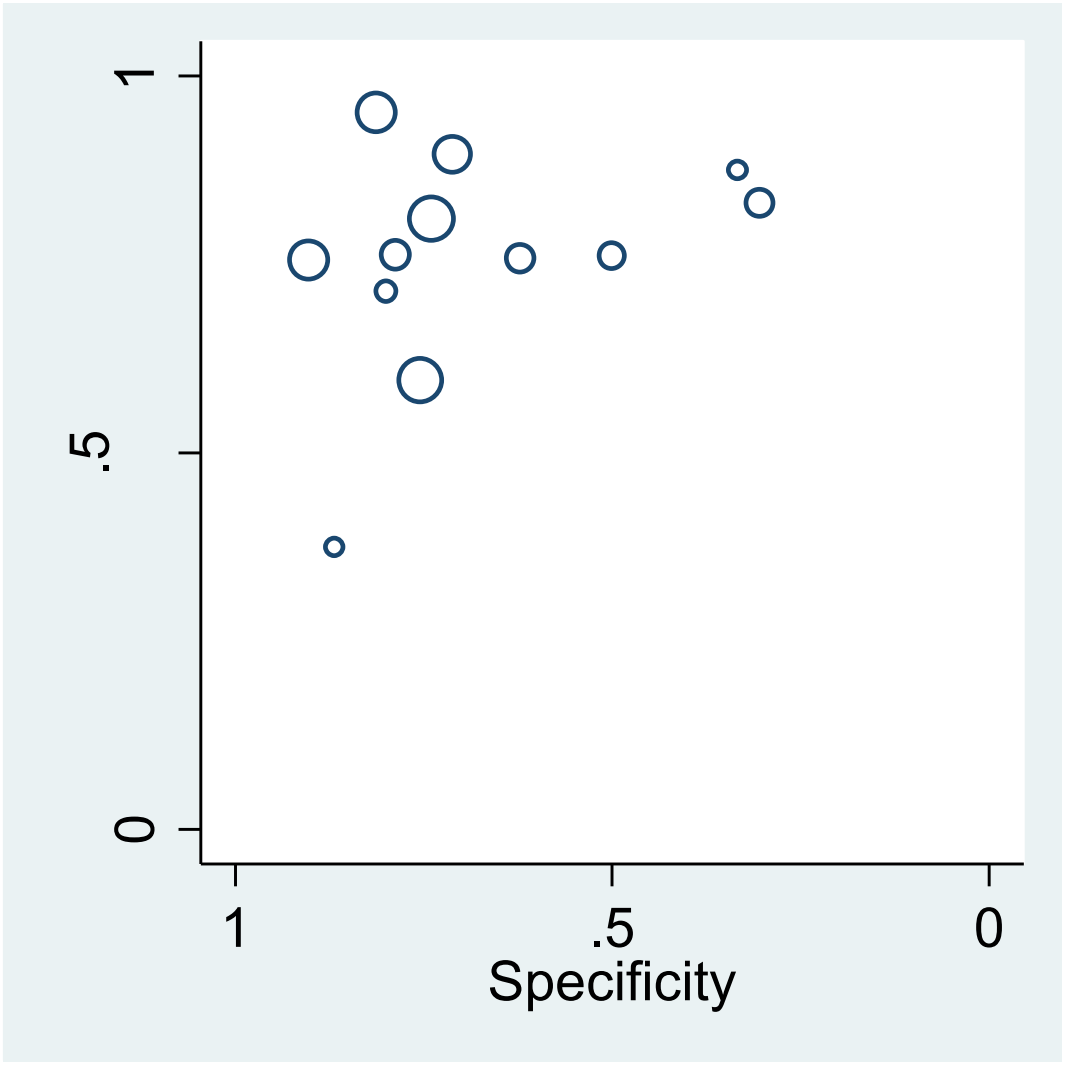

## Variability between study results

- Chance (sampling variation)
- Threshold effects
- Study quality

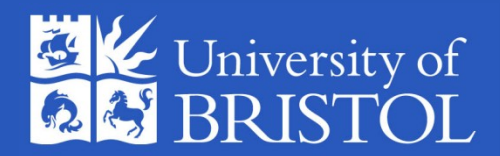

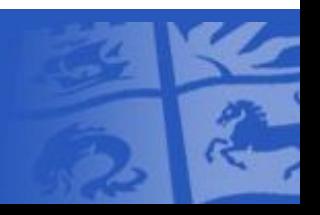

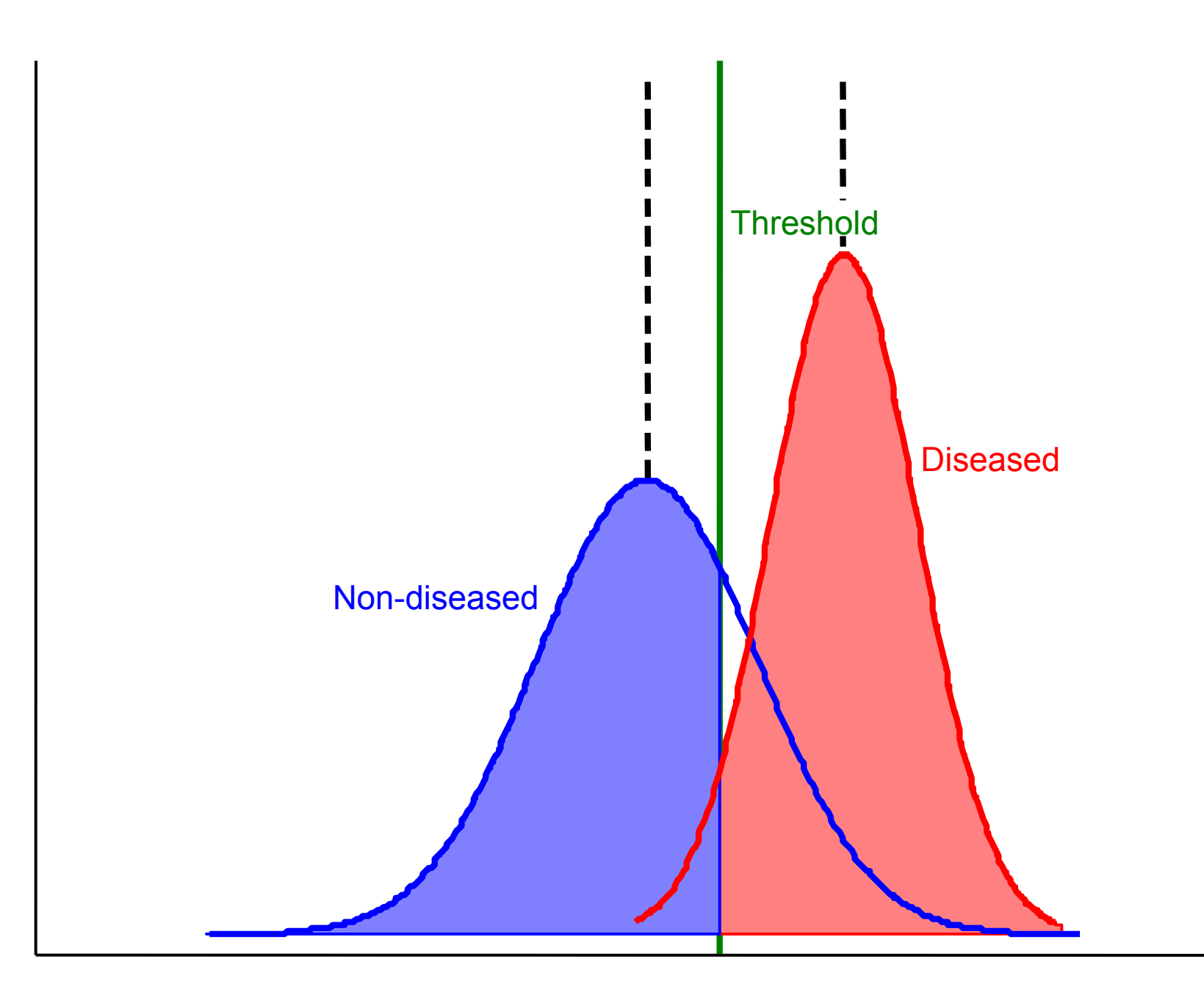

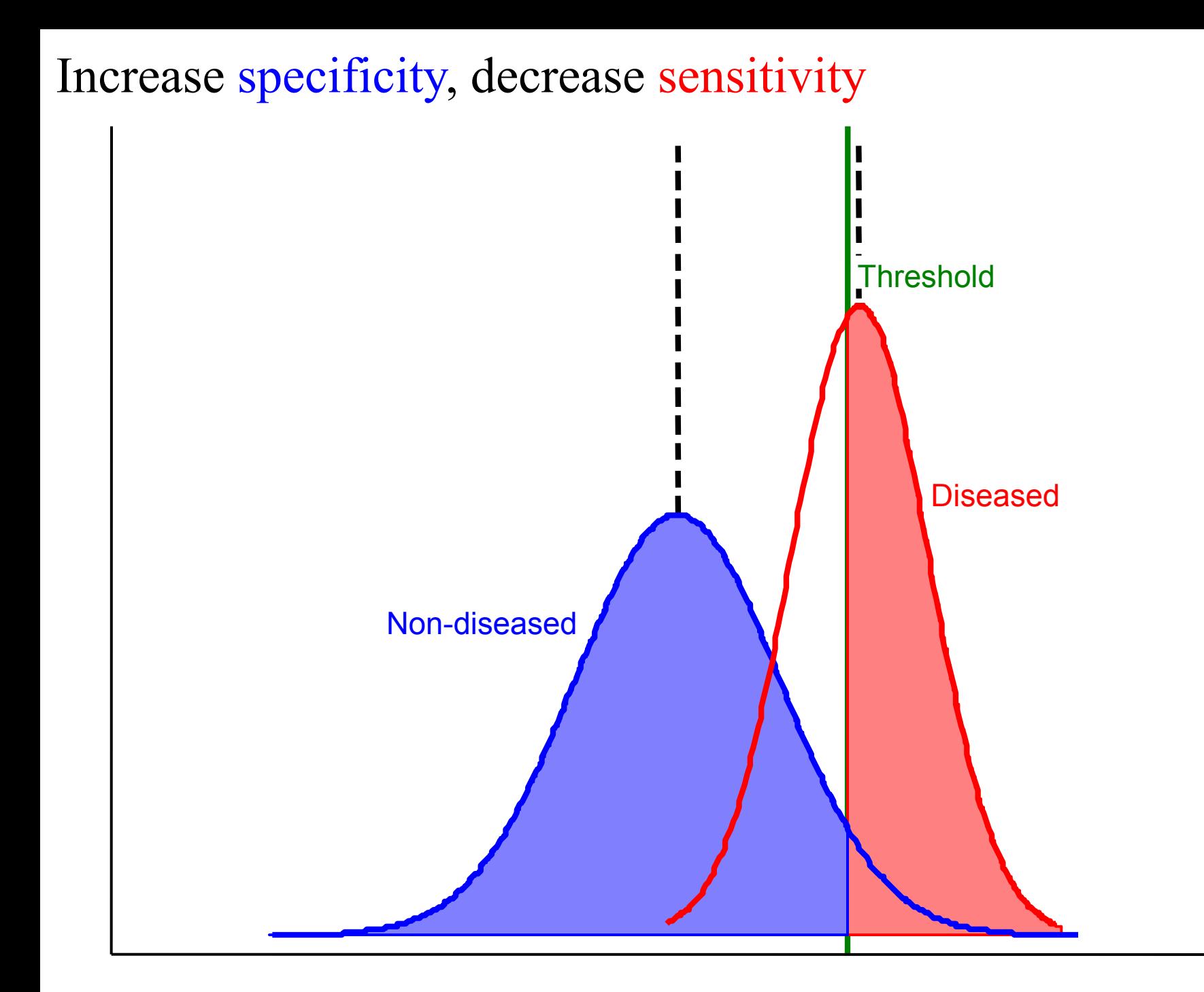

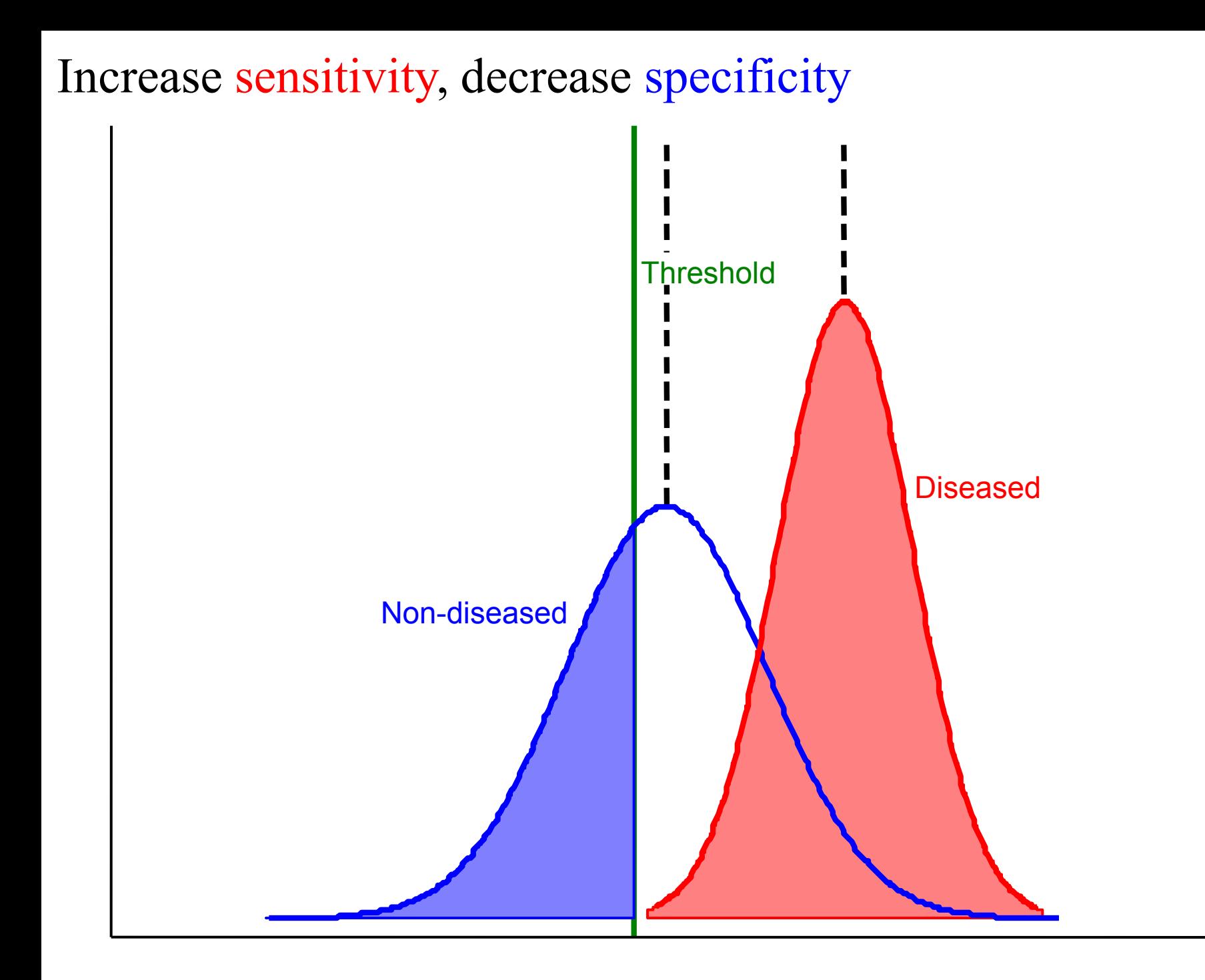

#### **K** ROC (receiver-operating characteristic) curve

![](_page_29_Figure_1.jpeg)

- Display the trade-off between sensitivity and specificity
- The curve must always go from the bottom left to the top right of the graph
- $\blacksquare$  A useless test joins these points with a straight line
- The Area Under the Curve (AUC) is a measure of test accuracy
- Disadvantage: we can't see the threshold corresponding to a particular choice of sensitivity and specificity

#### **K** ROC curve: increase accuracy

![](_page_30_Figure_1.jpeg)

#### **K** ROC curve: Change shape parameter (different variances)

![](_page_31_Figure_1.jpeg)

#### $KROC$  plot – single study

![](_page_32_Figure_1.jpeg)

## Meta-analysis of Dx accuracy: What methods are available?

#### All based on 2×2 table from each study

- Easily implemented methods:
	- M-A of (Diagnostic) Odds Ratios (DORs)
	- Separate M-A of Sensitivity & Specificity
	- Moses-Littenberg Summary ROC (SROC) curve
- Hierarchical models:
	- Hierarchical Summary ROC curve (HSROC) model
	- Bivariate random-effects meta-analysis

[Gatsonis](http://dx.doi.org/10.2214/AJR.06.0226) [& Paliwal,](http://dx.doi.org/10.2214/AJR.06.0226) *[Am. J. Roentgenol.](http://dx.doi.org/10.2214/AJR.06.0226)* [2006;](http://dx.doi.org/10.2214/AJR.06.0226) **[187](http://dx.doi.org/10.2214/AJR.06.0226)**[:271-288](http://dx.doi.org/10.2214/AJR.06.0226) [Leeflang](http://www.annals.org/cgi/content/abstract/149/12/889) *[et al.](http://www.annals.org/cgi/content/abstract/149/12/889) [Annals Int. Med.](http://www.annals.org/cgi/content/abstract/149/12/889)* [2008; 149:889-897.](http://www.annals.org/cgi/content/abstract/149/12/889)

![](_page_33_Picture_10.jpeg)

![](_page_33_Picture_11.jpeg)

#### **K** Hierarchical models

- Recommended for formal statistical inference (CIs, *p*-values…)
- 2 forms:
	- Hierarchical Summary ROC (HSROC)
	- Bivariate model

![](_page_34_Picture_5.jpeg)

![](_page_34_Picture_6.jpeg)

## Binomial *within*-study model

•  $TP_i \sim Binomial(N_d, Sens_i)$  $TN_i \sim \text{Binomial}(N_h, \text{Spec}_i)$ 

#### **Target condition**

![](_page_35_Picture_127.jpeg)

- No *within*-study correlation as 'diseased' and 'healthy' are different groups of participants
- Better to use *generalized* mixed models than to linearise using empirical logit transforms

[Chu & Cole](http://dx.doi.org/10.1016/j.jclinepi.2006.06.011) *[J Clin Epidemiol](http://dx.doi.org/10.1016/j.jclinepi.2006.06.011)* [2006;](http://dx.doi.org/10.1016/j.jclinepi.2006.06.011) **[59](http://dx.doi.org/10.1016/j.jclinepi.2006.06.011)**[: 1331-2](http://dx.doi.org/10.1016/j.jclinepi.2006.06.011) [Hamza, van Houwelingen & Stijnen](http://dx.doi.org/10.1016/j.jclinepi.2007.03.016) *[J Clin Epidemiol](http://dx.doi.org/10.1016/j.jclinepi.2007.03.016)* [2008:](http://dx.doi.org/10.1016/j.jclinepi.2007.03.016) **[61](http://dx.doi.org/10.1016/j.jclinepi.2007.03.016)**[: 41-51.](http://dx.doi.org/10.1016/j.jclinepi.2007.03.016) [Hamza, Reitsma & Stijnen](http://dx.doi.org/10.1177/0272989X08323917) *[Medical Decision Making](http://dx.doi.org/10.1177/0272989X08323917)* [2008:](http://dx.doi.org/10.1177/0272989X08323917) **[28](http://dx.doi.org/10.1177/0272989X08323917)**[: 639-649](http://dx.doi.org/10.1177/0272989X08323917)

![](_page_35_Picture_7.jpeg)

![](_page_35_Picture_8.jpeg)

#### **KKHSROC model** *summary* ROC plot

![](_page_36_Figure_1.jpeg)

5 parameters:

Mean + variance of both accuracy & threshold

Shape (scale, asymmetry) parameter

[Rutter & Gatsonis.](http://dx.doi.org/10.1002/sim.942)  *[Statist. Med.](http://dx.doi.org/10.1002/sim.942)* [2001;](http://dx.doi.org/10.1002/sim.942)  [20:2865-84](http://dx.doi.org/10.1002/sim.942)

#### Bivariate model

- Based on logit-transform of sensitivity and specificity
	- [van Houwelingen et al.](http://dx.doi.org/10.1002/sim.1040) *[Statist. Med.](http://dx.doi.org/10.1002/sim.1040)* [2002; 21: 589-624](http://dx.doi.org/10.1002/sim.1040)
	- [Reitsma et al.](http://dx.doi.org/10.1016/j.jclinepi.2005.02.022) *[J. Clin. Epidemiol.](http://dx.doi.org/10.1016/j.jclinepi.2005.02.022)* [2005; 58: 982-990](http://dx.doi.org/10.1016/j.jclinepi.2005.02.022)

![](_page_37_Picture_4.jpeg)

![](_page_37_Picture_5.jpeg)

#### Bivariate model

![](_page_38_Figure_1.jpeg)

5 parameters:

Mean & variance of logit(Sens) & logit(Spec)

+ correlation

## Bivariate between-study model

- $(\mu_{i1}, \mu_{i2})$  = (logit Sens<sub>i</sub>, logit Spec<sub>i</sub>)
- $\Sigma$  : variance-covariance matrix
- Between-study model is  $\mu_i \sim N(\mu, \Sigma)$

$$
\Sigma = \text{var}\left(\frac{\mu_{i1}}{\mu_{i2}}\right) = \left(\begin{array}{cc} \tau_1^2 & \rho \tau_1 \tau_2 \\ \rho \tau_1 \tau_2 & \tau_2^2 \end{array}\right)
$$

![](_page_39_Picture_5.jpeg)

![](_page_39_Picture_6.jpeg)

## K How are the hierarchical models related?

- **Without study-level covariates**, the HSROC and bivariate models are precisely the same
	- just different parameterisations
- [Harbord, Deeks, Egger, Whiting & Sterne](http://dx.doi.org/10.1093/biostatistics/kxl004) *[Biostatistics](http://dx.doi.org/10.1093/biostatistics/kxl004)* [2007;](http://dx.doi.org/10.1093/biostatistics/kxl004) **[8](http://dx.doi.org/10.1093/biostatistics/kxl004)**[: 239-251](http://dx.doi.org/10.1093/biostatistics/kxl004)
- [Arends, Hamza, van Houwelingen, Heijenbrok-Kal, Hunink](http://dx.doi.org/10.1177/0272989X08319957) [& Stijnen](http://dx.doi.org/10.1177/0272989X08319957) *[Medical Decision Making](http://dx.doi.org/10.1177/0272989X08319957)* [2008;](http://dx.doi.org/10.1177/0272989X08319957) **[28](http://dx.doi.org/10.1177/0272989X08319957)**[:621-638](http://dx.doi.org/10.1177/0272989X08319957)

![](_page_40_Picture_5.jpeg)

![](_page_40_Picture_6.jpeg)

## **K** How are the hierarchical models related?

- Can allow a **covariate** to affect:
	- *bivariate model*: sensitivity or specificity
	- *HSROC model*: threshold or accuracy
- If a covariate affects both, models are equivalent
- Only the HSROC model can also allow a covariate to affect shape

![](_page_41_Picture_6.jpeg)

![](_page_41_Picture_7.jpeg)

#### **K** Comparison

![](_page_42_Picture_49.jpeg)

![](_page_42_Picture_2.jpeg)

![](_page_42_Picture_3.jpeg)

#### **K** Model outputs

![](_page_43_Figure_1.jpeg)

Can get same point, line and regions from either HSROC or bivariate parameter estimates

#### **Keinterpretation**

- Summary point is meaningful if:
	- Threshold is similar in all studies
	- Between-study heterogeneity is modest
- Summary curve is meaningful if threshold chosen at random (Arends & Stijnen 2008; conference presentation)
- I recommend prediction regions to indicate heterogeneity visually

![](_page_44_Picture_6.jpeg)

![](_page_44_Picture_7.jpeg)

#### **K** Software for hierarchical methods

- Need software for mixed models preferably *generalized* mixed models
- HSROC with covariates is a generalized *non*linear mixed model
	- WinBUGs or SAS NLMIXED
- Bivariate model is a GLMM
	- Above plus xtmelogit & gllamm in Stata, lmer or INLA in R
- Packages or sample code available for most or all of these

![](_page_45_Picture_7.jpeg)

![](_page_45_Picture_8.jpeg)

#### metandi

- [Harbord](http://www.stata-journal.com/article.html?article=st0163) [& Whiting](http://www.stata-journal.com/article.html?article=st0163) *[Stata](http://www.stata-journal.com/article.html?article=st0163) [Journal](http://www.stata-journal.com/article.html?article=st0163)* [2009;](http://www.stata-journal.com/article.html?article=st0163) **[9](http://www.stata-journal.com/article.html?article=st0163)**[: 211-229](http://www.stata-journal.com/article.html?article=st0163)  (type findit metandi within Stata)
- Fits bivariate model using xtmelogit or gllamm
- xtmelogit
	- Requires Stata 10 or above
	- Fast
- gllamm
	- Slower
	- Sometimes more reliable?

![](_page_46_Picture_9.jpeg)

![](_page_46_Picture_10.jpeg)

#### Features of metandi

- Command has a simple syntax
- Package includes (several) help-files
- Easy to generate a default plot
- Plot can be customized using metandiplot
- Post-estimation facilities for model-checking and identification of influential studies
- Does not handle covariates (yet)

![](_page_47_Picture_7.jpeg)

![](_page_47_Picture_8.jpeg)

#### midas

- By Ben Dwamena, University of Michigan
- Available from SSC
- *SJ*-style paper recently added to package
- Fits bivariate model using xtmelogit or gllamm
- Additionally provides many other analyses and plots: Model checking plots, study quality tables & charts, Forest plots of Sens & Spec, Deeks' test for study-size effects, Galbraith plot, Fagan nomogram, probability updating curve, LR scatter plot ...

![](_page_48_Picture_6.jpeg)

![](_page_48_Picture_7.jpeg)

#### **K** Comparison

#### **metandi**

- Concentrates on hierarchical model
- Text output formatted as standard for Stata estimation command
- e-class, supports postestimation commands including predict

#### **midas**

- Comprehensive range of facilities for diagnostic test meta-analysis
- Text output formatting somewhat ad-hoc
- r-class

![](_page_49_Picture_9.jpeg)

![](_page_49_Picture_10.jpeg)

#### **K** Demonstration

![](_page_50_Picture_7.jpeg)

#### **K** Few studies

What to do when there are  $\leq 4$  studies?  $\leq$ 

• Not enough to fit hierarchical models with all 5 parameters by maximum likelihood

![](_page_51_Picture_3.jpeg)

![](_page_51_Picture_4.jpeg)

#### **K** Few studies: approaches

- Just plot individual study estimates
- M-A of ORs
- Separate univariate M-A of Sens & Spec
- Fit 4-parameter model by assuming equal between-study variances, giving symmetric SROC curve
- Use Bayesian approach with (weakly) informative priors for variance parameters

![](_page_52_Picture_6.jpeg)

![](_page_52_Picture_7.jpeg)

#### **K** Future extensions to metandi

- Univariate M-A and symmetric model (implemented in unreleased version)
- Allow one (or more?) covariates
- Interface to R package INLA (Integrated Nested Laplace Approximations) to allow Bayesian approach?

[Paul M, Riebler](http://dx.doi.org/10.1002/sim.3858) [A, Bachmann LM, Rue H, Held L. Statistics in Medicine](http://dx.doi.org/10.1002/sim.3858)  [2010; 29\(12\):1325-1339](http://dx.doi.org/10.1002/sim.3858)

![](_page_53_Picture_5.jpeg)

![](_page_53_Picture_6.jpeg)